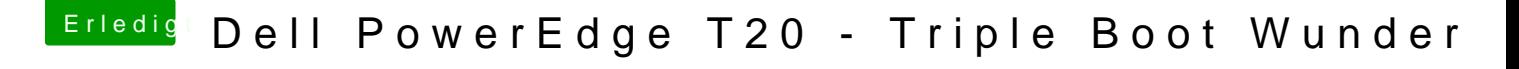

Beitrag von Harper Lewis vom 26. Januar 2017, 20:57

Die Anleitung ist ja schon etwas älter. Zumindest unter "Drivers64UEFI" sol Treiber installieren, oder? OsxAptioFix2Drv-64 und/oder OsxAptioFixDrv-64 und